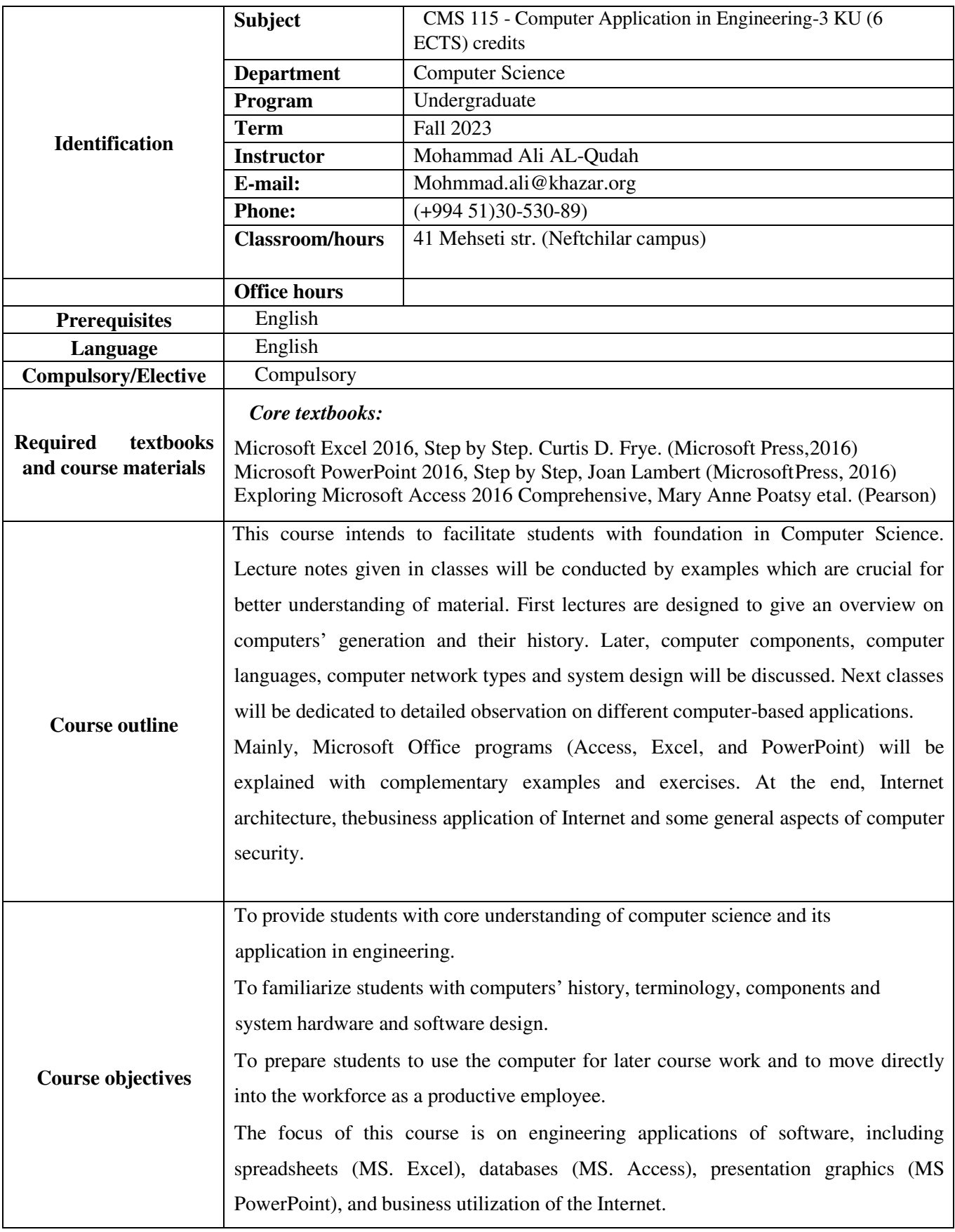

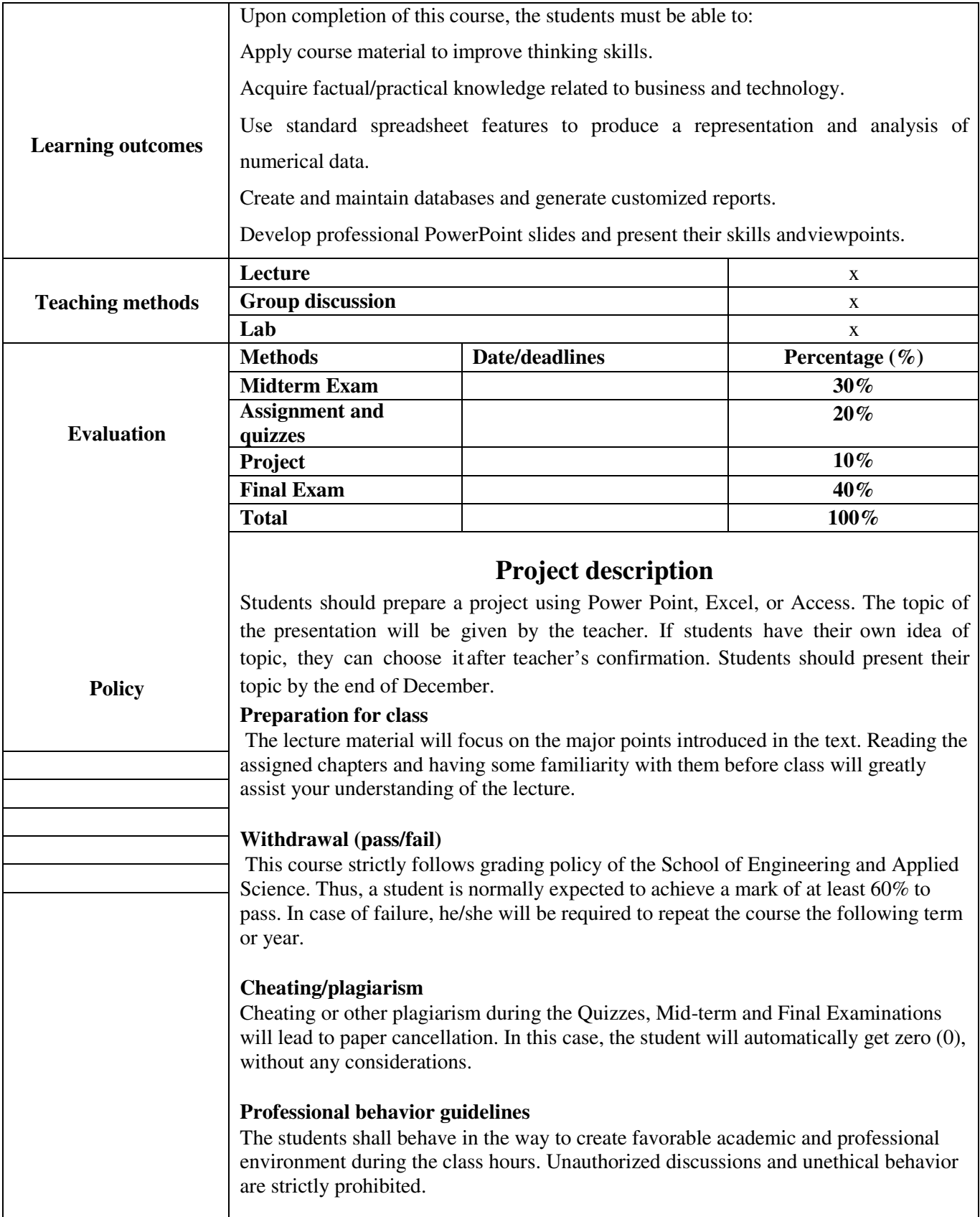

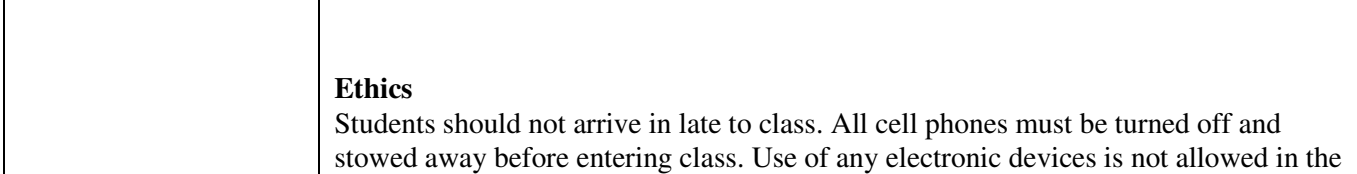

classroom and violators will be punished accordingly

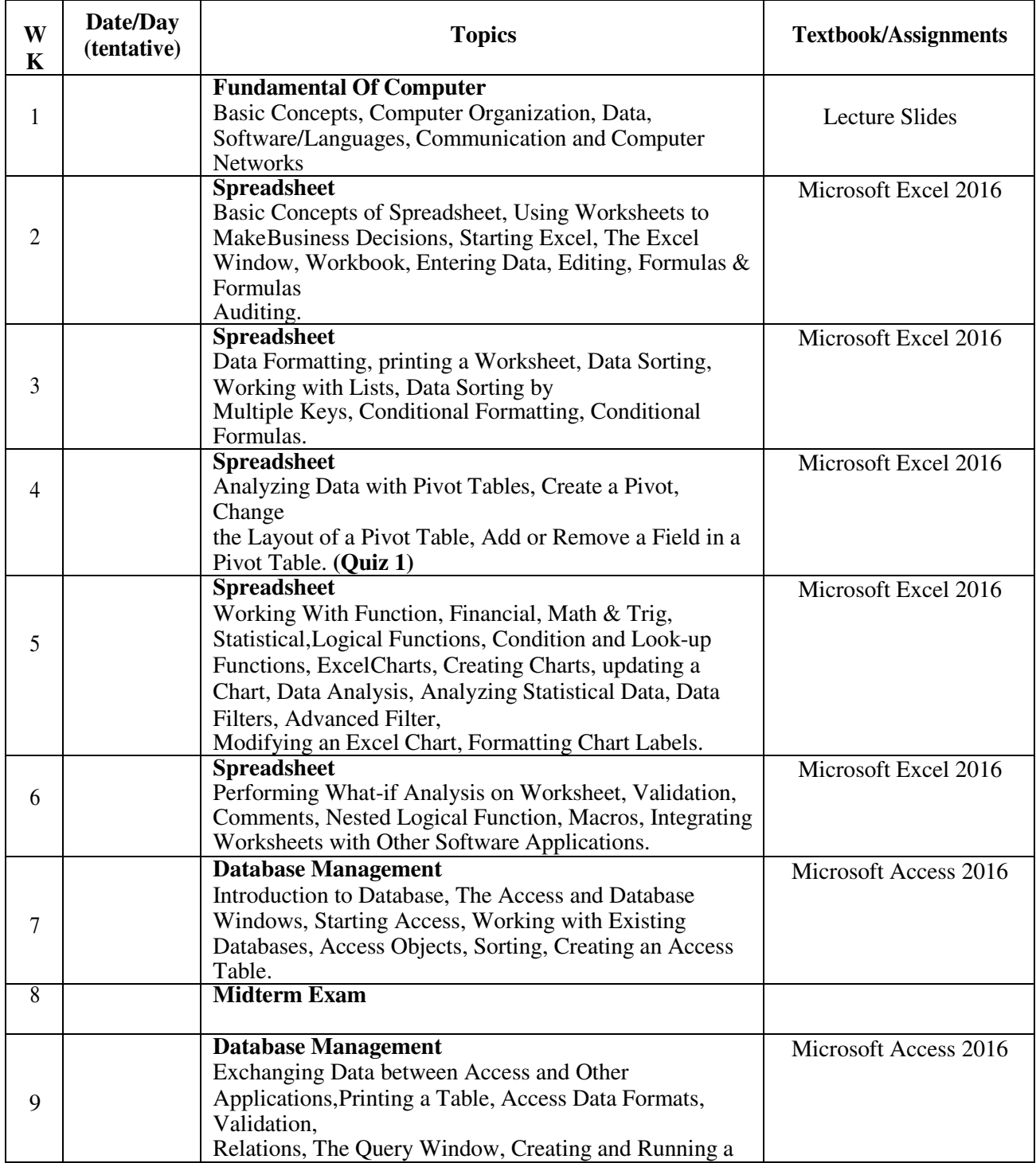

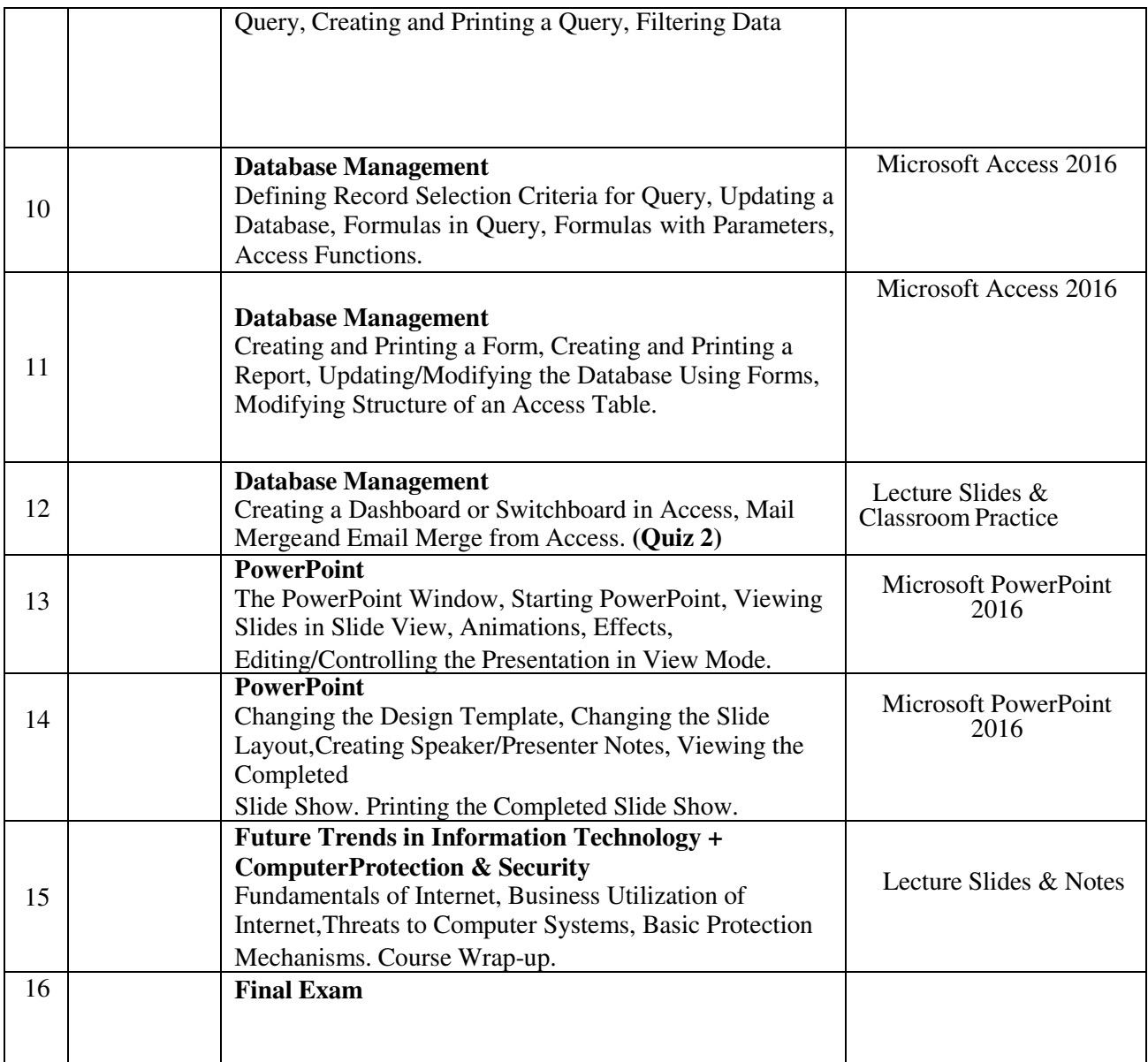